## Маршрутный лист занятий по предмету **«Основы проектной деятельности»**  в рамках внеурочной деятельности с 04.05.2020г. по 08.05.2020г.

## **Педагог: Чешенова Татьяна Валерьевна**

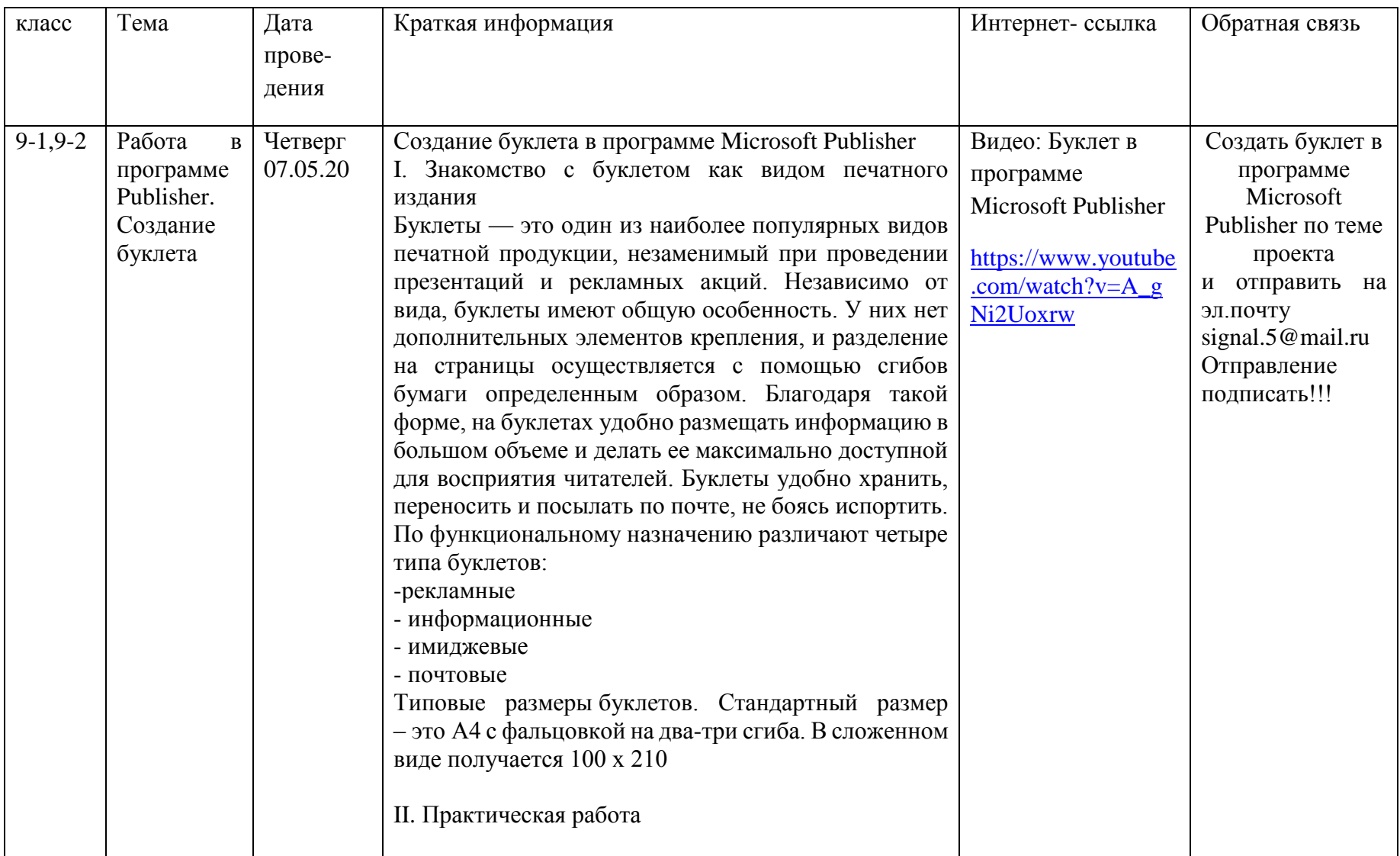

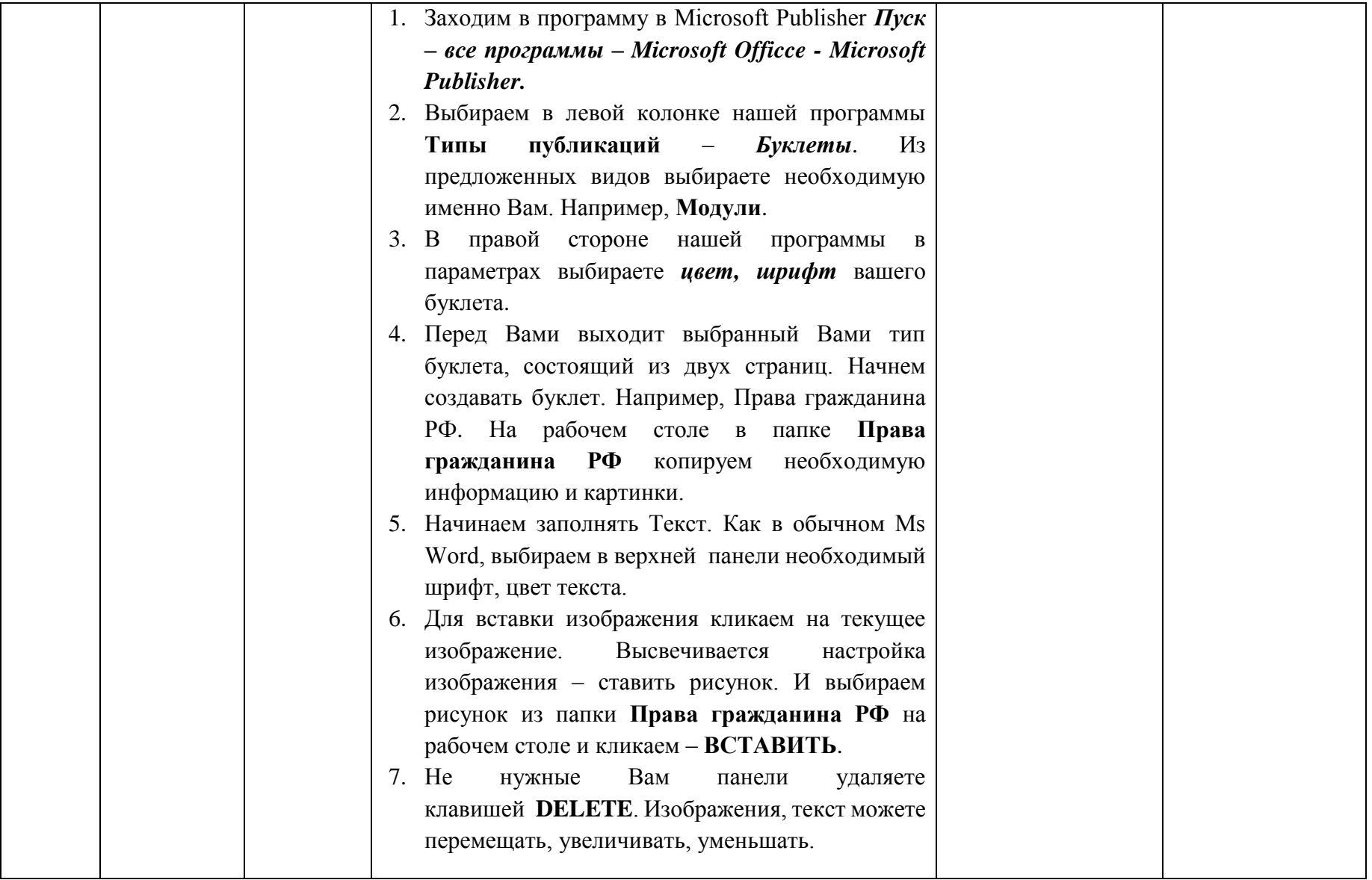